## **PLC** - -

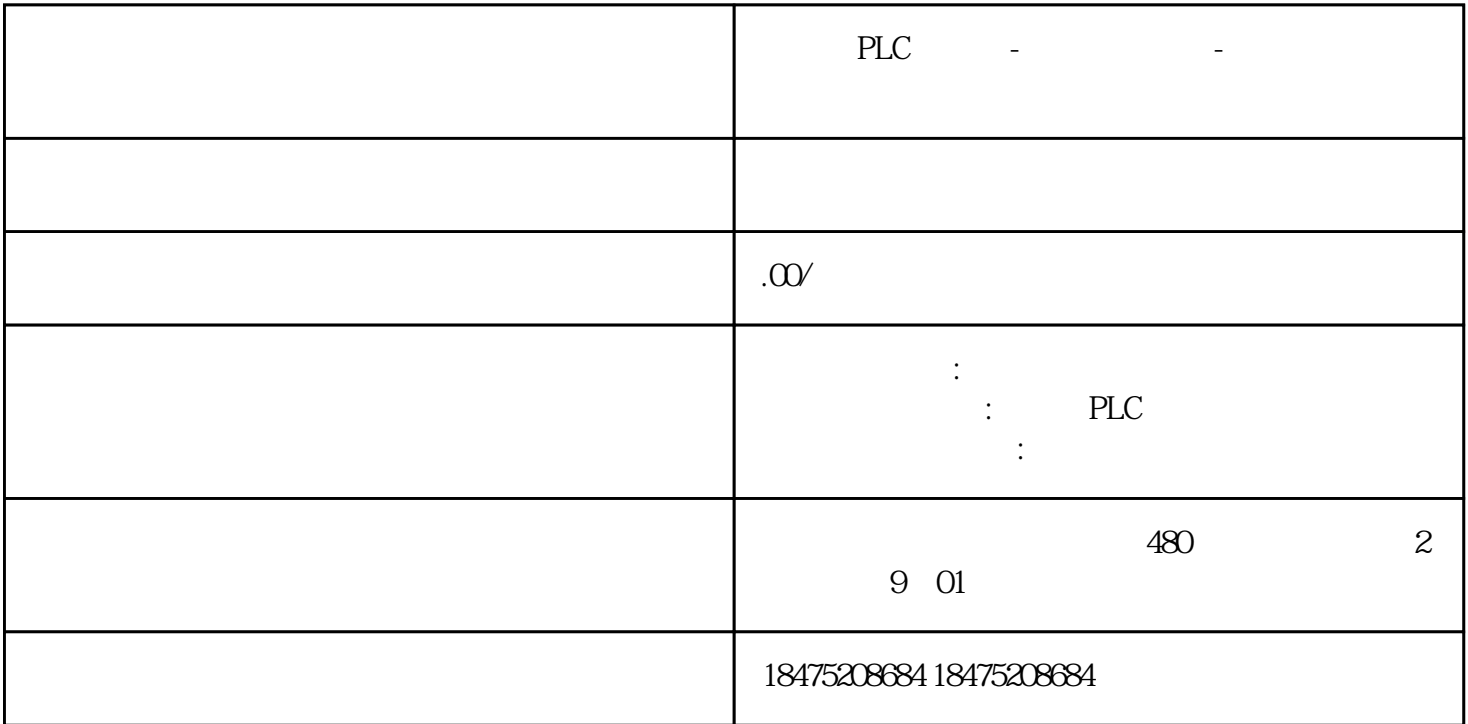

## 200SMART

## SMART

用>分为交叉引用、字节使用,位使用,必须编译无误才能打开。

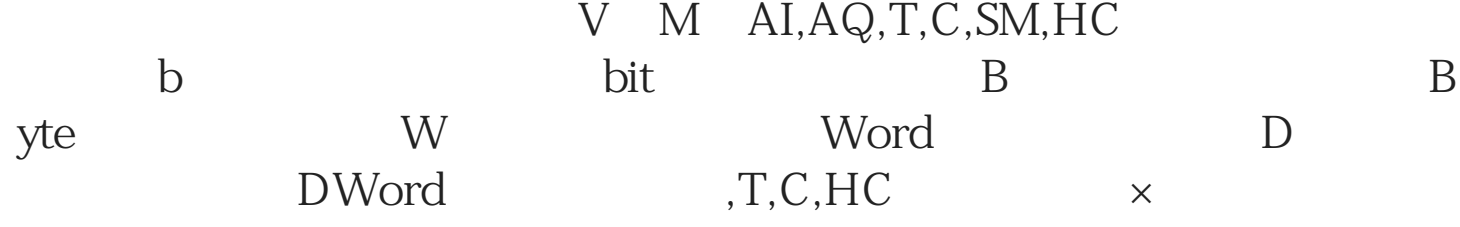

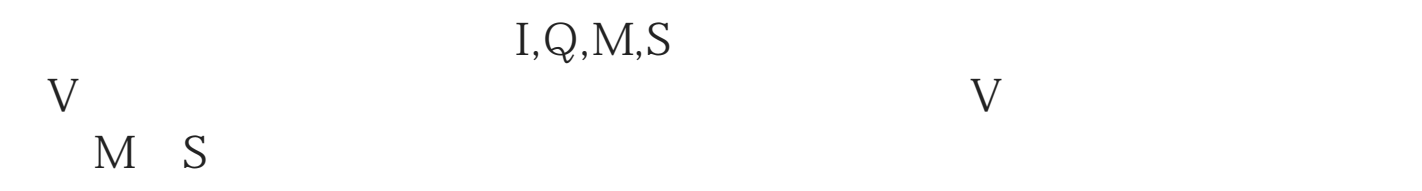